# **Методичні вказівки до лабораторних робіт з курсу**

**Моделювання методами першопринципної молекулярної динаміки**

## **Робота з кластером ІФКС**

Локальні комп'ютери - система Linux з графічною оболонкою Xwindows

Login: \*\*\*\*\*\*\*\*\*\*

Password: \*\*\*\*\*\*\*\*\*\*\*\*

startx - запуск Xwindows

Під'єднання до кластеру ІФКС через ssh протокол ssh -p 2222 -X west.icmp.lviv.ua abo ssh -X -p 2222 192.168.3.49

Загальні команди Linux:

cd SIMUL - перехід у директорію MATH

ls або lt - показати список файлів у директорії

exit або x - вихід з кластеру

make name - компіляція фортранівської програми name.f

vi name.f - редактування файлу name.f

 $\Lambda$ name - запуск програми name на рахунок

### **Робота з кластером ІФКС**

- Редактор vi основні команди:
- Клавіша Esc перехід у командний режим
- dd знищення строки; х знищення букви
- 5dd знищення 5 строк
- :q! вихід з редактора без збереження змін
- :wq вихід з редактора із збереженням змін
- yy копіювати в буфер одну лінійку
- 5yy копіювати в буфер 5 лінійок
- p вставка скопійованої в буфер інформації
- Перехід у режим редактування:
- i вставка перед курсором
- a вставка після курсору
- R режим заміщення
- o вставка нової стрічки
- s5 заміна 5 символів

## **Основні принципи написання програм на мові Fortran**

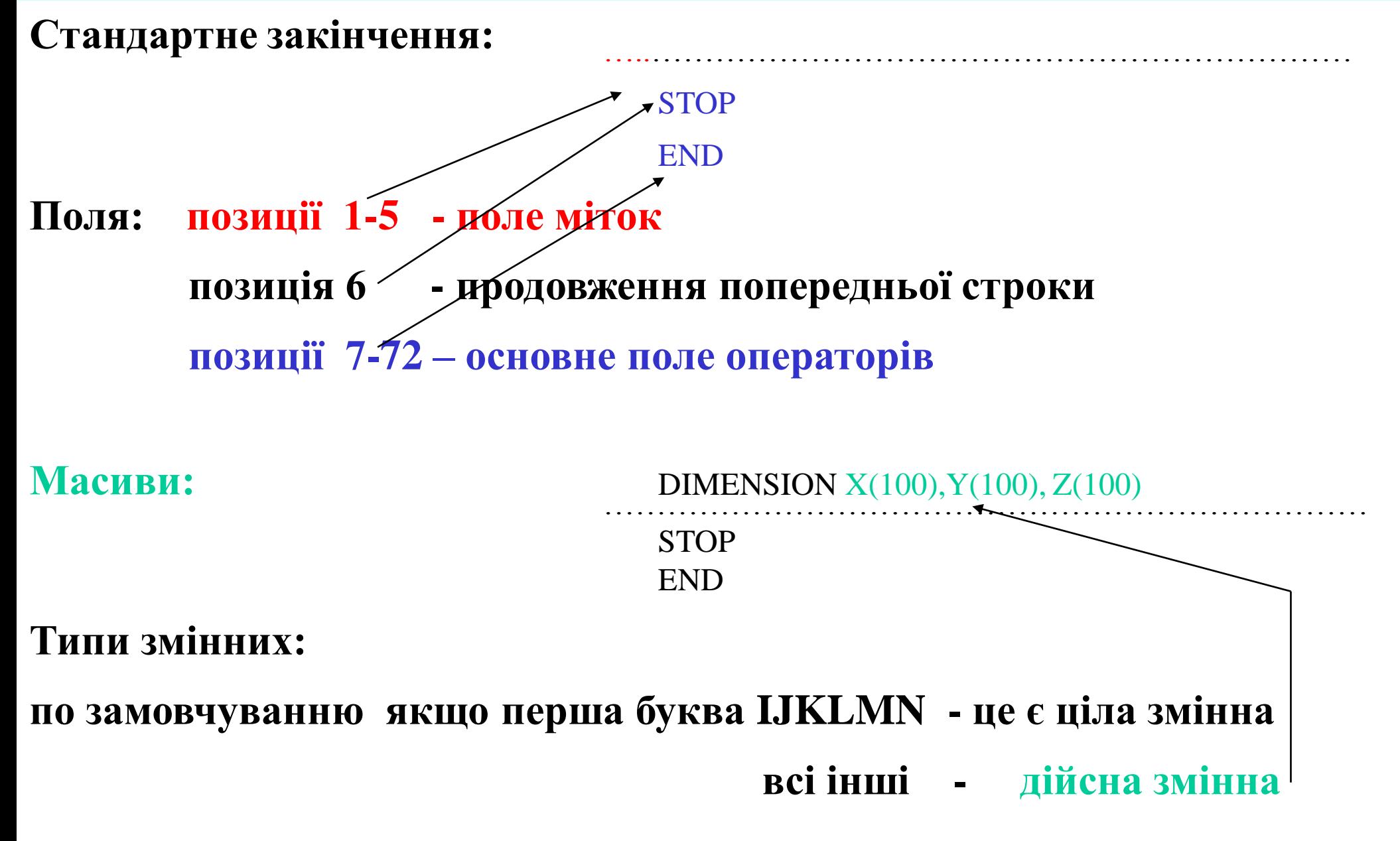

## **Основні принципи написання програм на мові Fortran**

DIMENSION X(100), Y(100), Z(100)

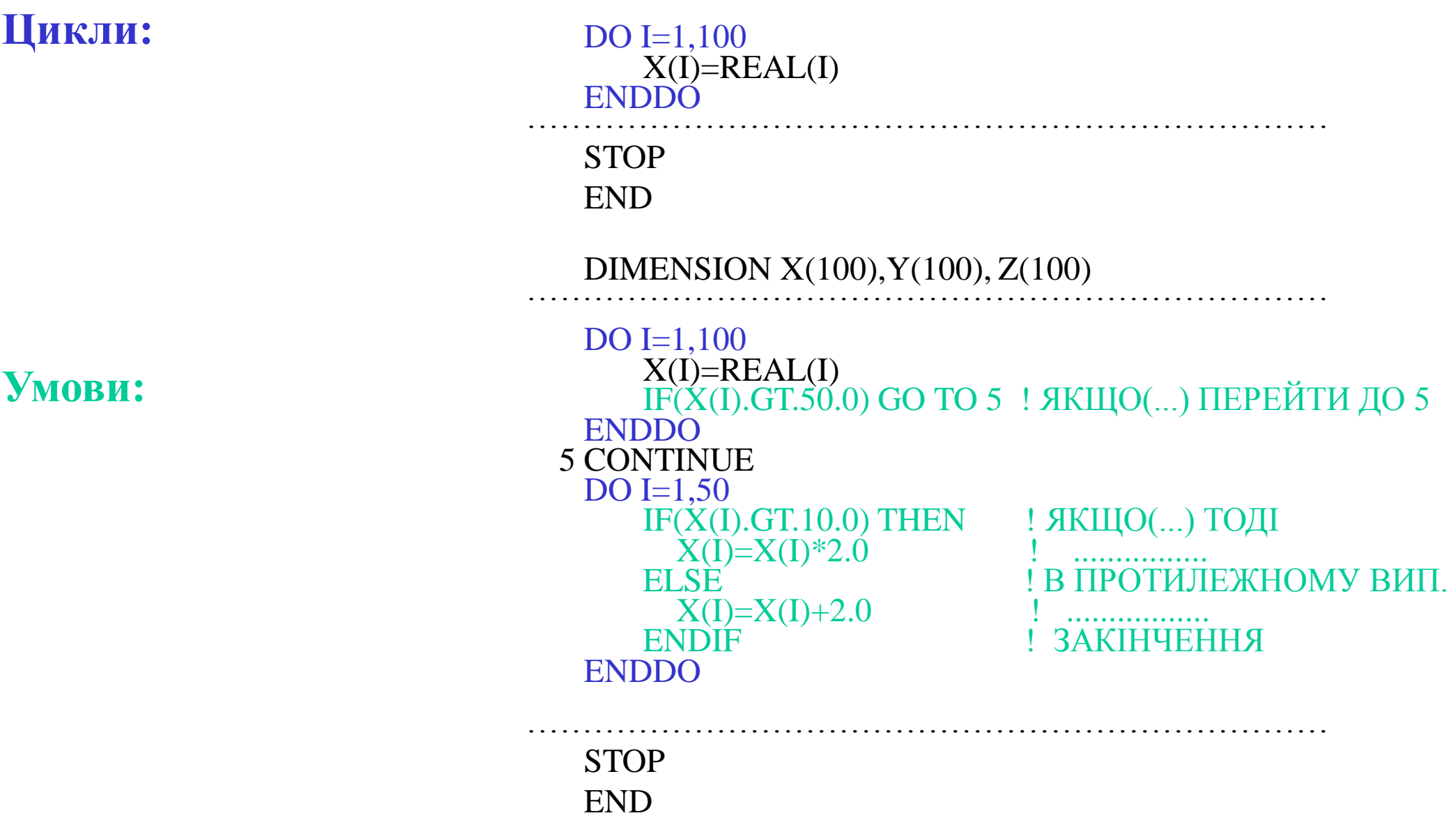

## **Основні принципи написання програм на мові Fortran**

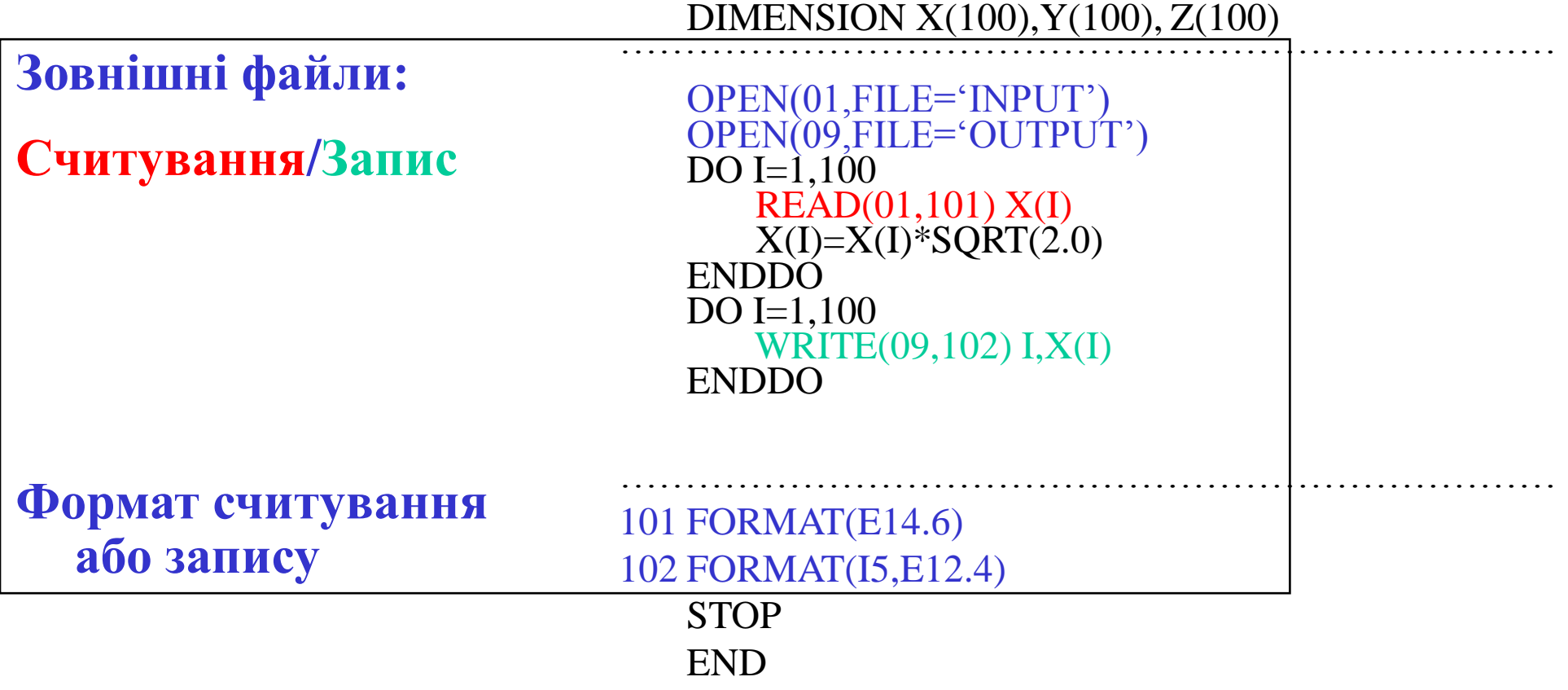

## **Мінімізація повної енергії для заданої конфігурації іонів**

- 1. Задати двоатомну об'ємоцентровану гратку Na.
- 2. Взяти псевдопотенціал Na в наближенні LDA
- 3. Використати енергію обрізання плоских хвиль за замовчуванням у файлі параметрів
- 4. Задати початкову сталу оцк гратки a=4.6 Ангстрема
- 5. Запустити мінімізацію повної енергії та оцінити кількість ітерацій, необхідних для збіжності.
- 6. З кроком 0.1 А зробити подібну процедуру для оцк гратки Na в діапазоні a=3.8-4.6 А
- 7. Побудувати графік залежності E(a), встановити положення мінімуму (рівноважну сталу гратки з прведених розрахунків) та порівняти з табличним значенням 4.23 А

## **Збіжність повної енергії системи від енергії обрізання для плоских хвиль у розкладі хвильових функцій**

- 1. Задати двоатомну об'ємоцентровану гратку Na.
- 2. Взяти псевдопотенціал Na в наближенні LDA
- 3. Енергію обрізання плоских хвиль у файлі параметрів задавати в області 400 eV – 1200 eV з кроком 200 eV.
- 4. Побудувати графік залежності  $E_{LDA}(E_{\text{cut-off}})$
- 5. Оцінити зростання обчислювльного часу із зростанням енергії обрізання та точність обрахунку повної енергії

## Розрахунок функцій розподілу

- Для конфігурацій з N=300 атомів розплаву Mg розрахувати парні функції розподілу.
- Робиться цикл по N частинках : I=1,N
- 2. Розраховуються відстані Rij між I-ю та всіма іншими частинками
- 3. Враховуються періодичні граничні умови
- 4. При попаданні Rij у проміжок між r і r+Δr сума збільшується на 1

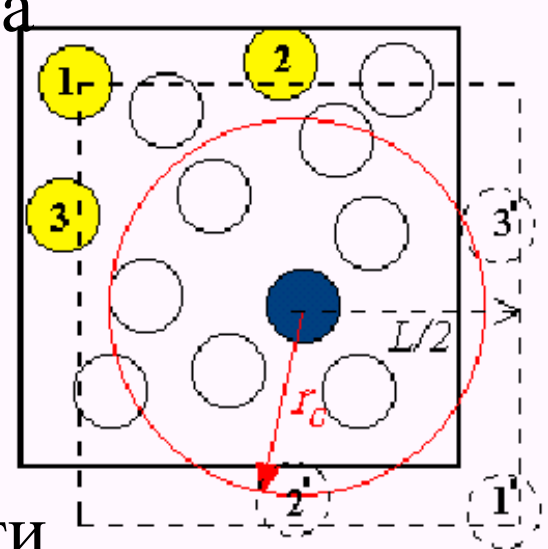

5. Кінцеву сумарну функцію від r пронормувати на об'єм між r і r+Δr та усереднити на N частинок

#### Розрахунок величин за допомогою функцій розподілу

$$
n_{ij}(r) = \frac{4\pi N_i}{V} \int_{0}^{r} g_{ij}(r') r'^2 dr'
$$

Біжуче (залежне від відстані) число сусідів i-го сорту навколо частинок j-го сорту

$$
S(k) = 1 + \frac{4\pi N}{V} \int_{0}^{\infty} (g(r) - 1) \frac{\sin(kr)}{kr} r^{2} dr
$$

Структурний фактор

### Методи чисельного інтегрування

#### Формула трапецій.

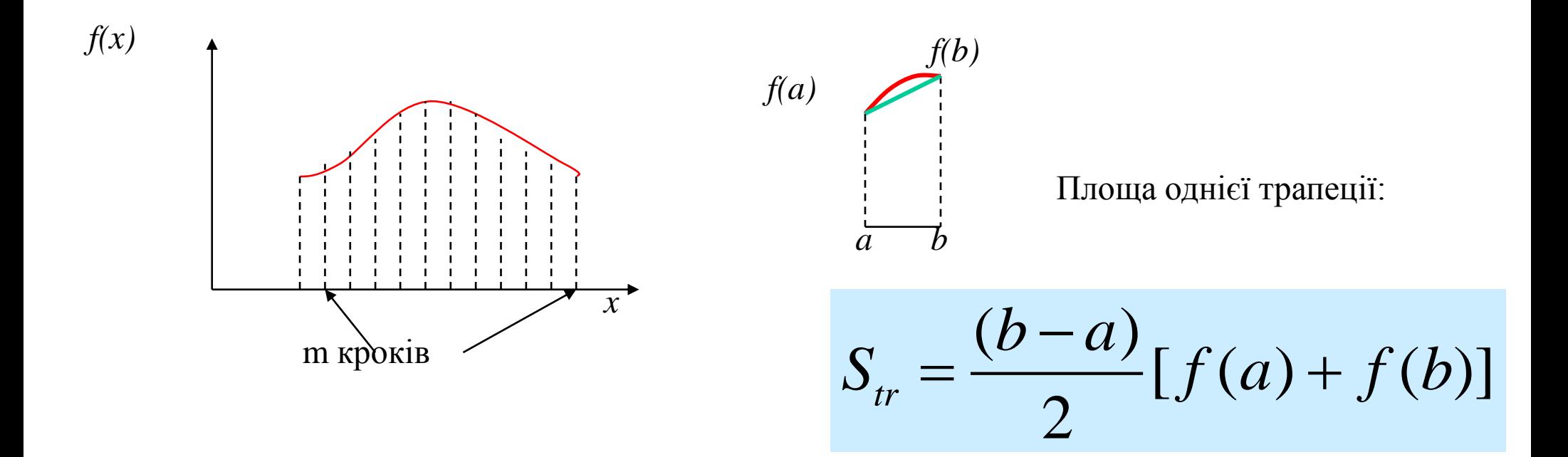

Формула тратецій для інтегрування функцій з постійним кроком:

MyIA Tparelith ДЛЯ НТегрування функци з постиним кроком.

\n
$$
\int_{A}^{B} f(x)dx = \frac{(B-A)}{2m} [f_0 + 2f_1 + 2f_2 + ... + 2f_{m-1} + f_m]
$$

## Методи чисельного інтегрування

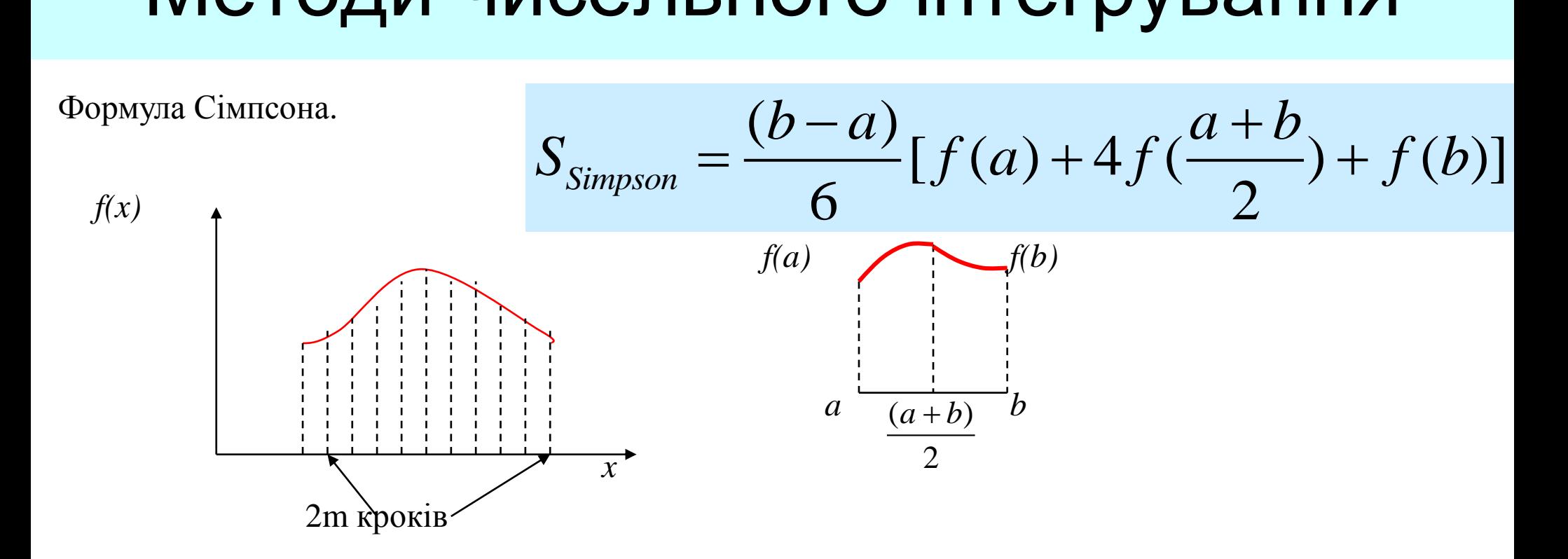

Формула Сімпсона для інтегрування функцій з постійним кроком:

формула Сімпсона для інтерування функциї з постійним кроком:  
\n
$$
\int_{A}^{B} f(x)dx = \frac{(B-A)}{6m} [f_0 + 4f_1 + 2f_2 + 4f_3... + 4f_{2m-1} + f_{2m}]
$$

#### Середньоквадратичні зміщення

$$
\langle \Delta r^2(t) \rangle = \frac{1}{N} \langle \sum_{i=1}^N [\vec{r}_i(t) - \vec{r}_i(t=0)]^2 \rangle
$$

Зв'язок середньоквадратичних зміщень з коефіцієнтом самодифузії

**УВАГА!!!** Траєкторії r(t) потрібно перевести у форму без періодичних граничних умов!!!

Зв'язок середньоквадратичних зміщень з автокореляційною функцією швидкостей

$$
\langle \Delta r^2(t) \rangle = \frac{6k_B T}{m} \int_0^t \psi(\tau)(t-\tau) d\tau
$$

Чисельна перевірка:

Різницева схема:

$$
\frac{\partial^2}{\partial t^2} < \Delta r^2(t) > \Box \psi(t)
$$
\n
$$
\frac{\partial^2 f}{\partial t^2}\big|_{t=t_n} \approx \frac{f_{n+1} - 2f_n + f_{n-1}}{\Delta t^2}
$$

$$
D = \lim_{t \to \infty} \frac{<\Delta r^2(t)>}{6t}
$$

#### Тиск з першопринципних симуляцій

Увага! Різні пакети дають тензор напружень в різних одиницях (!) або в одиницях тиску ( кбар, Па, ……) або домножені на об'єм (енергія,eV, …)

$$
\vec{\sigma} = \begin{pmatrix} \sigma_{xx} & \sigma_{xy} & \sigma_{xz} \\ \sigma_{yx} & \sigma_{yy} & \sigma_{yz} \\ \sigma_{zx} & \sigma_{zx} & \sigma_{zz} \end{pmatrix}
$$

Якщо недіагональні елементи тензора напружень виходять нерівними, наприклад $\sigma\ \neq\sigma\,$ , то в площині XY відбувається ротаційний рух  $\sigma_{xy} \neq \sigma_{yx}$ 

гональні елементи тензора напружень виходять нерів  
XY відбувається ротаційний рух  

$$
P = \frac{1}{3}(\sigma_{xx} + \sigma_{yy} + \sigma_{zz})
$$

## Розрахунки зсувної та об'ємної в'язкості, пружних модулів

Компоненти тензора напружень для центральних сил в класичній МД

MJI  
\n
$$
\sigma_{\alpha\beta}(t) = m \sum_{i=1}^{N} v_i^{\alpha}(t) v_i^{\beta}(t) + \sum_{i=1}^{N-1} \sum_{j=i+1}^{N} r_{ij}^{\alpha}(t) F_{ij}^{\beta}(t)
$$

Для АІМД цей вираз не підходить, оскільки вираз для повної енергії системи в АІМД не відповідає лише внескам від іонів (атомів). Компоненти тензора напружень можна отримати як

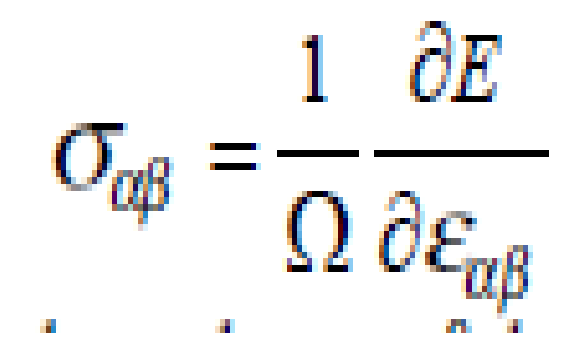

## Розрахунок автокореляційних функцій

Алгоритм розрахунку часових кореляційних функцій зсувних напружень

1. Задається довжина N часової кореляційної функції та відстань M між початковими моментами  $(t=0)$ 

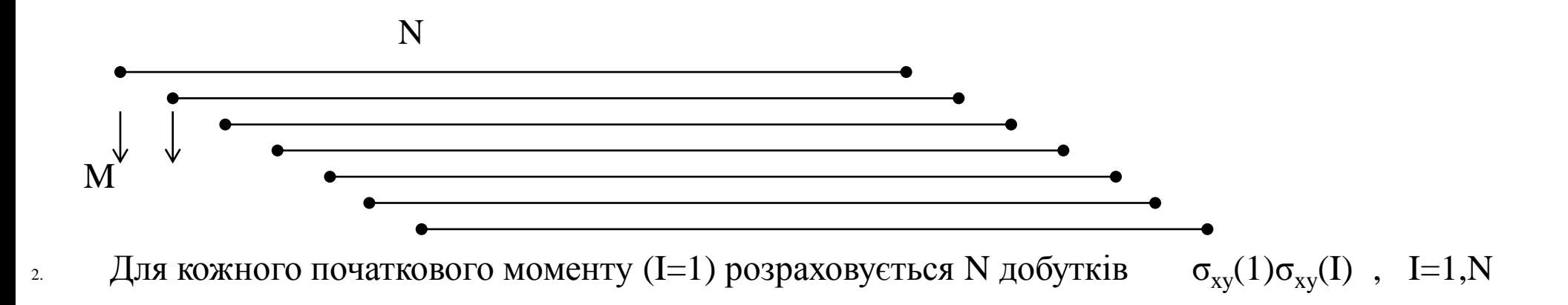

3. Результат нормується на кількість усереднень по ансамблю автокореляційних функцій з різними початками

#### Розрахунки зсувної в'язкості рідини

Формула Гріна-Кубо для зсувної в'язкості

$$
\eta_s = \frac{V}{k_B T} \int_0^{\infty} \langle \sigma_{xy}(t) \sigma_{xy}(0) \rangle dt
$$
  
 
$$
V = L^3
$$

Одноекспонентне наближення для автокореляційної функції - порівняти з розрахунками з AIMD

$$
\frac{V}{k_B T}\left\langle \sigma_{xy}(t)\sigma_{xy}(0)\right\rangle = G_{\infty}e^{-t/\tau}
$$